## **Networking**

# **Networking Services by PcComputerGuy**

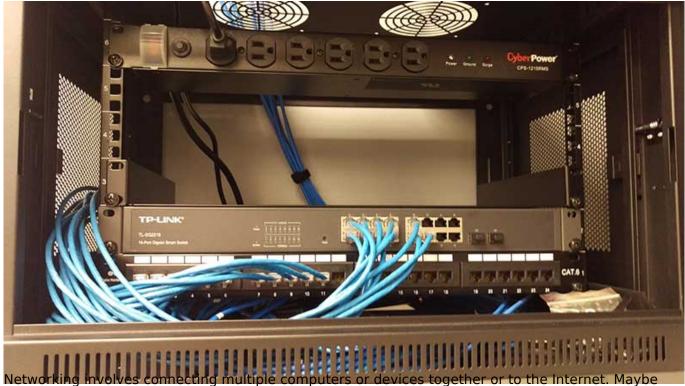

you want to access your files from any computer in the house, or send a file to a printer in another room. Whatever your networking needs, PcComptuerGuy will provide a solution. PcComputerGuy will set up your office or home network. In addition to adding nvenience, a network installed by PcComputerGuy can add a layer of protection by way of a hardware firewall. Be sure to ask your technician for details. Networking Service Specifics:

#### **Wireless Network:**

- Installation and Configuration
- Wireless Network Interface Cards
- Wireless Router & configuration of critical security measures to protect data often missed and HIGHLY important.
- Installation and Configuration of necessary protocols

#### **Wired Networks:**

- Installation and Configuration
- Network Interface Cards on PC's Requested
- · Wired Router
- Running of CAT5e/CAT6 wiring
- Installation and configuration of necessary protocols

#### **Business / Advanced Networking:**

### Networking

Published on PC Computer Guy (https://www.pccomputerguy.com)

- VLAN's
- POE Devices
- QOS (Quality of Service Routing)
- Voice over IP Phone Systems
- Access Points
- Long Range Wifi
- Outdoor Wifi Access Points
- Guest Networks
- NAS (Network Attached Storage Systems)
- Port Routing

breitling replica [1] good watches fake [2] fake omega [3] Franck Muller Watches [4] Ladys watch [5] watches price [6] gold watches [7] Replica Rolex [8] Omega replica [9] Panerai Replica [10]

Source URL: https://www.pccomputerguy.com/Networking

#### Links

[1] https://www.pccomputerguy.com/modules/syslog/fake-montblanc-meisterstuck.html [2] https://www.pccomputerguy.com/modules/syslog/fake-news-form-sign-to-give.html [3] https://www.pccomputerguy.com/modules/syslog/fake-omega-bangkok.html [4] https://www.pccomputerguy.com/modules/syslog/fake-omega-brush-at.html [5] https://www.pccomputerguy.com/modules/syslog/fake-omega-constellation.html [6] https://www.pccomputerguy.com/modules/syslog/fake-omega-gold.html [7] https://www.pccomputerguy.com/modules/syslog/fake-omega-gold-watches.html [8] https://www.pccomputerguy.com/modules/syslog/fake-omega-james-bond.html [9] https://www.pccomputerguy.com/modules/syslog/fake-omega-monopusher.html [10] https://www.pccomputerguy.com/modules/syslog/fake-omega-nato-strap.html